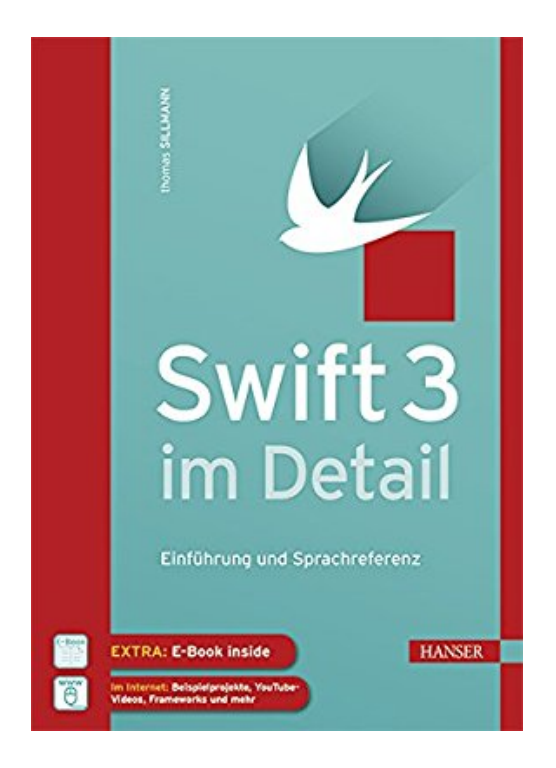

# **Swift 3 im Detail: Einführung und Sprachreferenz**

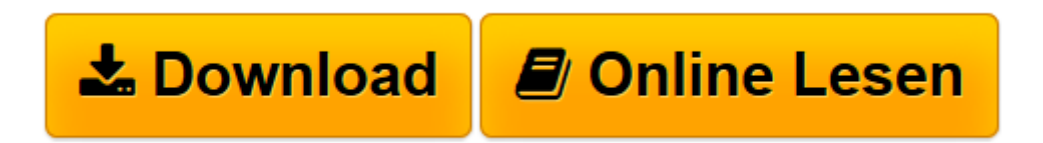

[Click here](http://bookspode.club/de/read.php?id=3446450726&src=fbs) if your download doesn"t start automatically

# **Swift 3 im Detail: Einführung und Sprachreferenz**

Thomas Sillmann

**Swift 3 im Detail: Einführung und Sprachreferenz** Thomas Sillmann

**[Download](http://bookspode.club/de/read.php?id=3446450726&src=fbs)** [Swift 3 im Detail: Einführung und Sprachreferenz ...pdf](http://bookspode.club/de/read.php?id=3446450726&src=fbs)

**[Online lesen](http://bookspode.club/de/read.php?id=3446450726&src=fbs)** [Swift 3 im Detail: Einführung und Sprachreferen ...pdf](http://bookspode.club/de/read.php?id=3446450726&src=fbs)

## **Downloaden und kostenlos lesen Swift 3 im Detail: Einführung und Sprachreferenz Thomas Sillmann**

#### 446 Seiten

#### Kurzbeschreibung

Swift 3 für Ein- und Umsteiger – von den Basics bis zu fortgeschrittenen Techniken Der unentbehrliche Begleiter für alle, die mit Swift 3 ihre eigenen Apps programmieren wollen. Sowohl komplette Neueinsteiger als auch erfahrene Programmierer lernen fundiert und mithilfe von Beispielen, die Sprache optimal einzusetzen. Darüber hinaus erhalten Sie eine komplette Referenz der Sprache.

#### Swift 3 von Grund auf verstehen

Von der grundlegenden Erstellung von Variablen, Konstanten und Funktionen über die objektorientierte Programmierung mittels Klassen und Methoden bis hin zu Subscripts, Generics und Access Control vermittelt Ihnen Autor Thomas Sillmann sämtliche Sprachmerkmale und Besonderheiten von Swift. Dabei berücksichtigt er auch fortgeschrittene Themen wie Swift als protokollorientierte Programmiersprache und zeigt ausführlich, wie Sie Ihren Code mit Playgrounds testen können.

#### Objective-C-Code weiter verwenden

An jeweils passender Stelle werden Vergleiche zwischen Swift und Objective-C angestellt, so dass Objective-C-Entwickler schnell erkennen, wie sie bestimmte Aufgaben mit Swift angehen und lösen. In einem Extra-Kapitel wird außerdem gezeigt, wie Sie Objective-C- und Swift-Code mischen und bestehende Projekte nach Swift migrieren können.

#### Extra: E-Book inside

Systemvoraussetzungen für E-Book inside: Internet-Verbindung und Adobe-Reader oder Ebook-Reader bzw. Adobe Digital Editions. Über den Autor und weitere Mitwirkende

Thomas Sillmann ist leidenschaftlicher iOS-App-Entwickler, Trainer und Autor. Mit seiner Begeisterung für das Schreiben hat er bereits drei sehr erfolgreiche Fachbücher und auch einige Kurzgeschichten veröffentlicht. Thomas lebt und arbeitet in Aschaffenburg. Leseprobe. Abdruck erfolgt mit freundlicher Genehmigung der Rechteinhaber. Alle Rechte vorbehalten.

## undefined (2017-02-03)

Download and Read Online Swift 3 im Detail: Einführung und Sprachreferenz Thomas Sillmann #BP4Z7LSRAVJ

Lesen Sie Swift 3 im Detail: Einführung und Sprachreferenz von Thomas Sillmann für online ebookSwift 3 im Detail: Einführung und Sprachreferenz von Thomas Sillmann Kostenlose PDF d0wnl0ad, Hörbücher, Bücher zu lesen, gute Bücher zu lesen, billige Bücher, gute Bücher, Online-Bücher, Bücher online, Buchbesprechungen epub, Bücher lesen online, Bücher online zu lesen, Online-Bibliothek, greatbooks zu lesen, PDF Beste Bücher zu lesen, Top-Bücher zu lesen Swift 3 im Detail: Einführung und Sprachreferenz von Thomas Sillmann Bücher online zu lesen.Online Swift 3 im Detail: Einführung und Sprachreferenz von Thomas Sillmann ebook PDF herunterladenSwift 3 im Detail: Einführung und Sprachreferenz von Thomas Sillmann DocSwift 3 im Detail: Einführung und Sprachreferenz von Thomas Sillmann MobipocketSwift 3 im Detail: Einführung und Sprachreferenz von Thomas Sillmann EPub